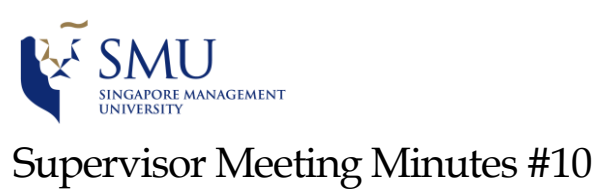

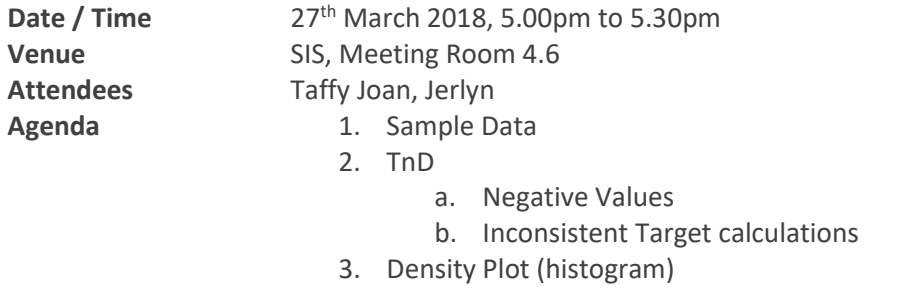

4. Report Structure

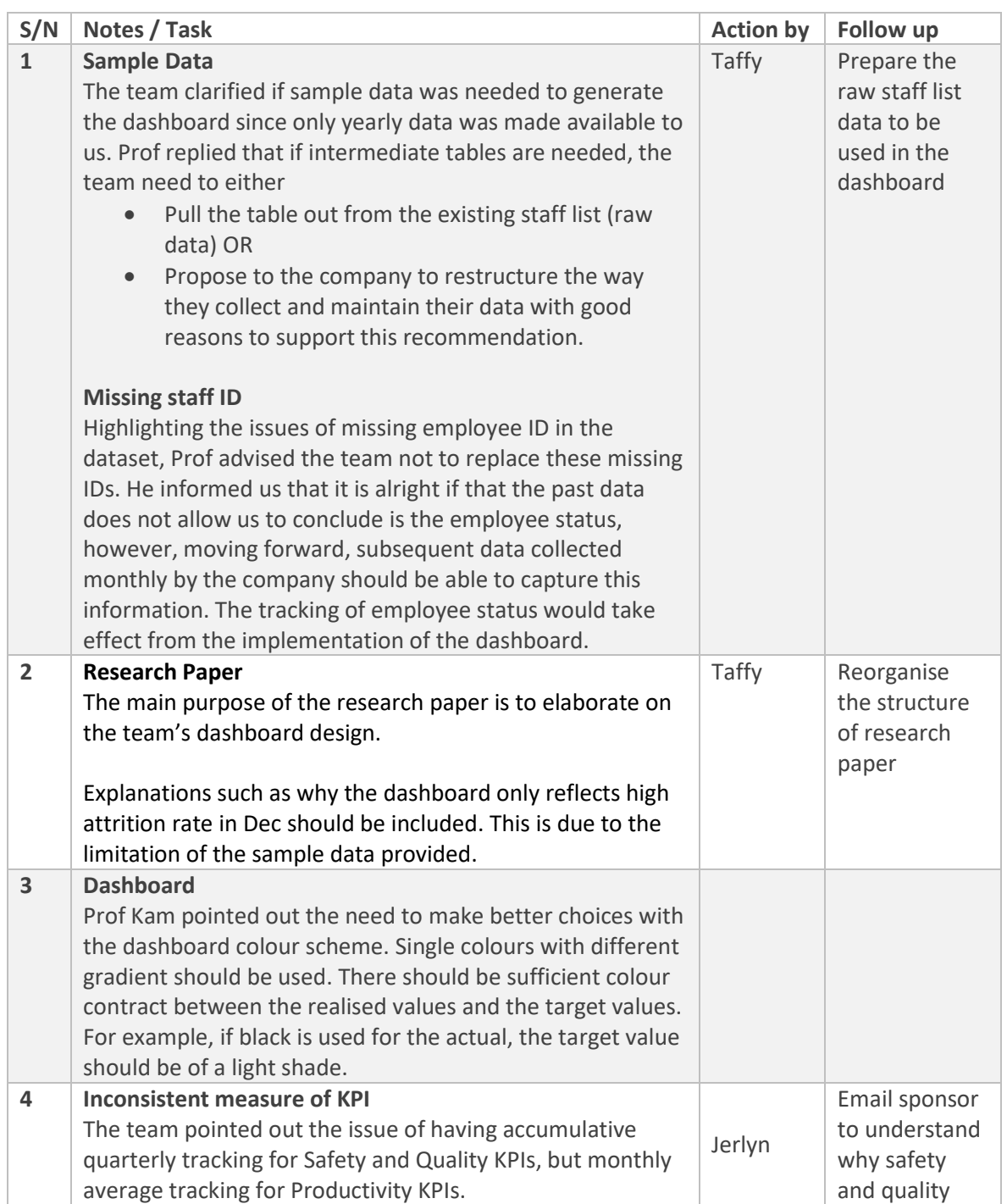

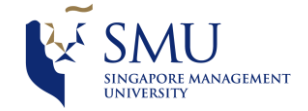

## Supervisor Meeting Minutes #10

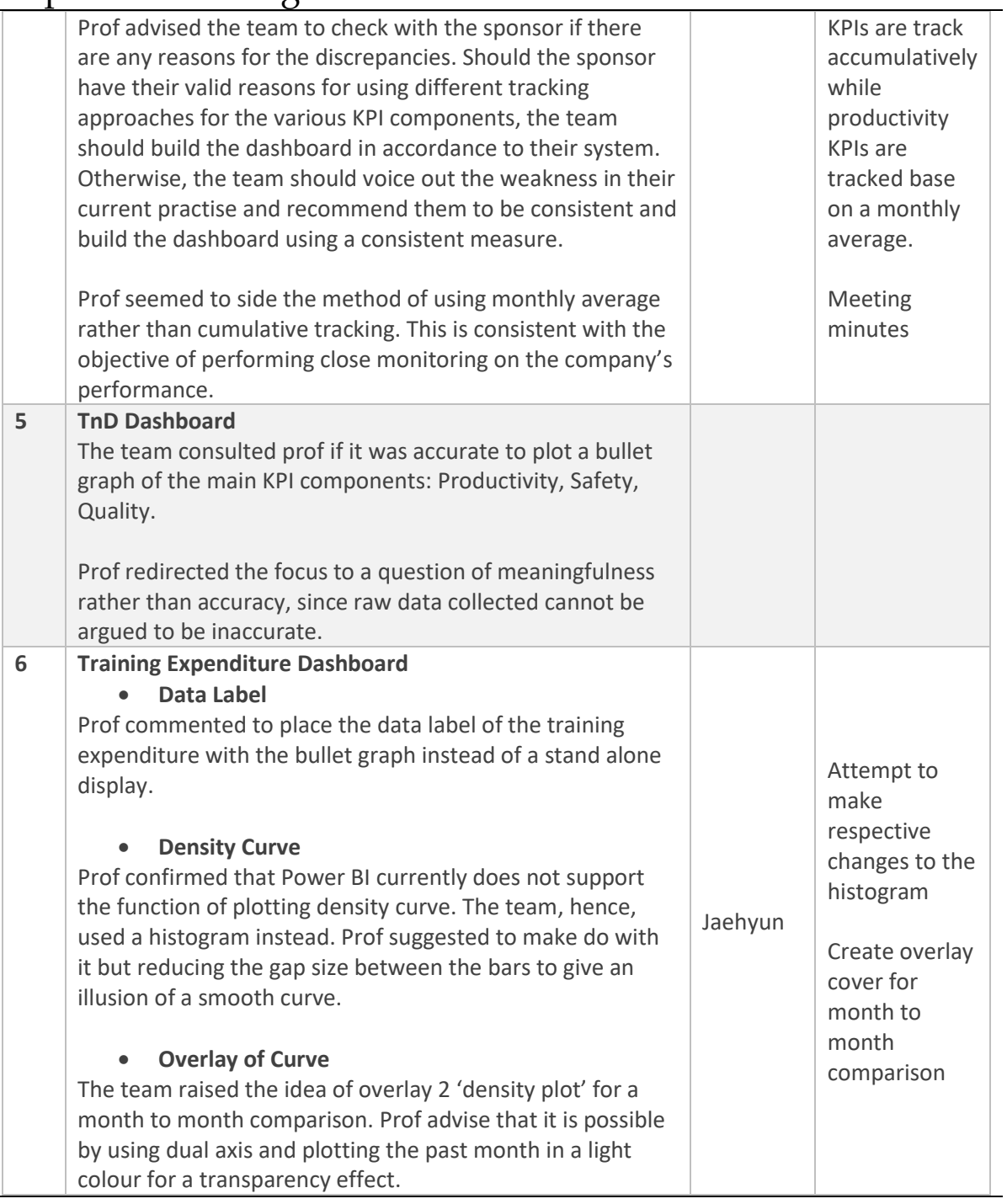

Vetted by: Taffy and Jaehyun